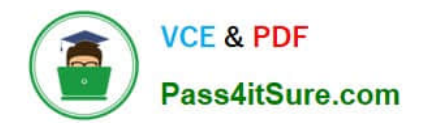

# **UIPATH-RPAV1Q&As**

UIPATH-RPAV1 : UiPath RPA Associate v1.0 Exam (UiRPA)

## **Pass UiPath UIPATH-RPAV1 Exam with 100% Guarantee**

Free Download Real Questions & Answers **PDF** and **VCE** file from:

**https://www.pass4itsure.com/uipath-rpav1.html**

### 100% Passing Guarantee 100% Money Back Assurance

Following Questions and Answers are all new published by UiPath Official Exam Center

**63 Instant Download After Purchase** 

- **63 100% Money Back Guarantee**
- 365 Days Free Update
- 800,000+ Satisfied Customers

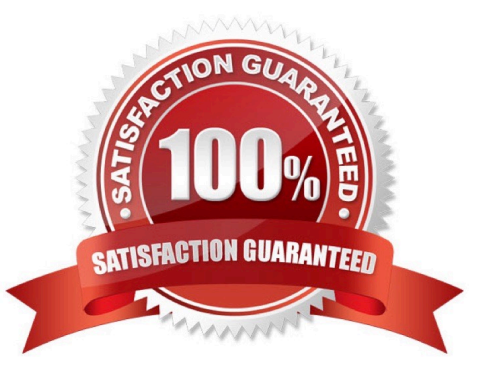

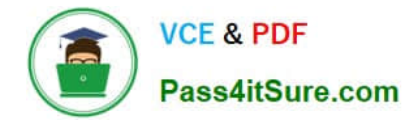

#### **QUESTION 1**

How can you find all anchor element in the web page? Options are :

- A. Using find element activity
- B. Using find relative element activity
- C. Using the find children activity

Correct Answer: C

#### **QUESTION 2**

After adding an Invoke Workflow File activity and selecting the workflow to invoke, you need to: Options are :

- A. Click Import Arguments, and then bind the arguments to the local variables or to some default values
- B. Click Edit Arguments, and then bind the arguments to the local variables or to some default values

Correct Answer: A

#### **QUESTION 3**

Can you insert a flowchart activity in a sequence activity? Options are :

A. Yes

B. No

Correct Answer: A

#### **QUESTION 4**

What type of Output variable do all Get Mail activities return?(POP3,IMAP,Outlook,Exchange) Options are :

A. List

B. List

C. MailMessage

Correct Answer: A

#### **QUESTION 5**

When is it recommended to use desktop recording? Options are :

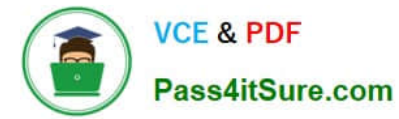

- A. When you automate more steps in the same window
- B. When you automate web pages
- C. When you automate Citrix Applications
- D. When you automate one step

Correct Answer: A

[UIPATH-RPAV1 Practice](https://www.pass4itsure.com/uipath-rpav1.html) **[Test](https://www.pass4itsure.com/uipath-rpav1.html)** 

[UIPATH-RPAV1 Study](https://www.pass4itsure.com/uipath-rpav1.html) **[Guide](https://www.pass4itsure.com/uipath-rpav1.html)** 

[UIPATH-RPAV1](https://www.pass4itsure.com/uipath-rpav1.html) **[Braindumps](https://www.pass4itsure.com/uipath-rpav1.html)**